# 廊桥分配(airport)

### 【题目描述】

当一架飞机抵达机场时,可以停靠在航站楼旁的廊桥,也可以停靠在位于机场边缘 的远机位。乘客一般更期待停靠在廊桥,因为这样省去了坐摆渡车前往航站楼的周折。 然而,因为廊桥的数量有限,所以这样的愿望不总是能实现。

机场分为国内区和国际区,国内航班飞机只能停靠在国内区,国际航班飞机只能停 靠在国际区。一部分廊桥属于国内区,其余的廊桥属于国际区。

L 市新建了一座机场,一共有 *n* 个廊桥。该机场决定,廊桥的使用遵循"先到先得" 的原则,即每架飞机抵达后,如果相应的区(国内/国际)还有空闲的廊桥,就停靠在廊 桥,否则停靠在远机位(假设远机位的数量充足)。该机场只有一条跑道,因此不存在 两架飞机同时抵达的情况。

现给定未来一段时间飞机的抵达、离开时刻,请你负责将 *n* 个廊桥分配给国内区和 国际区,使停靠廊桥的飞机数量最多。

## 【输入格式】

从文件 *airport.in* 中读入数据。

输入的第一行包含 3 个正整数 *n, m*1*, m*<sup>2</sup> 分别表示廊桥的个数、国内航班飞机的数 量、国际航班飞机的数量。

接下来 *m*<sup>1</sup> 行是国内航班的信息,第 *i* 行包含 2 个正整数 *a*1*,i, b*1*,i*,分别表示一架国 内航班飞机的抵达、离开时刻。

接下来 *m*<sup>2</sup> 行是国际航班的信息,第 *i* 行包含 2 个正整数 *a*2*,i, b*2*,i*,分别表示一架国 际航班飞机的抵达、离开时刻。

每行的多个整数由空格分隔。

### 【输出格式】

输出到文件 *airport.out* 中。

输出一个正整数,表示能够停靠廊桥的飞机数量的最大值。

# 【样例 1 输入】

 $1 \mid 3 \mid 5 \mid 4$ 

- $2 \mid 1 \; 5$
- $3 \mid 3 \mid 8$
- $4 \mid 6 \mid 10$
- $5 \mid 9 \mid 14$
- 6 13 18
- $7 \mid 2 \mid 11$
- 8 4 15
- $9 \mid 7 \; 17$
- 10 12 16

【样例 1 输出】

 $1 \vert 7$ 

【样例 1 解释】

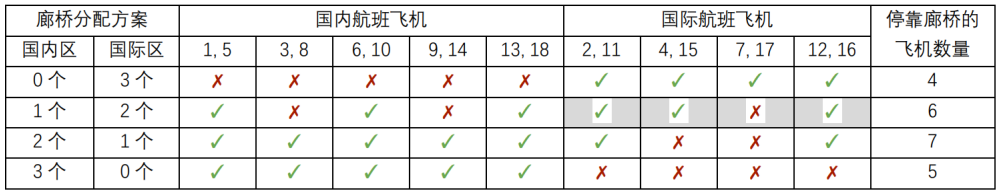

图 1: 样例图片

在图中,我们用抵达、离开时刻的数对来代表一架飞机,如(1,5)表示时刻 1 抵 达、时刻 5 离开的飞机;用 √ 表示该飞机停靠在廊桥, 用 × 表示该飞机停靠在远机位。

我们以表格中阴影部分的计算方式为例,说明该表的含义。在这一部分中,国际区

- 有 2 个廊桥,4 架国际航班飞机依如下次序抵达:
	- 1. 首先 (2, 11) 在时刻 2 抵达,停靠在廊桥
	- 2. 然后 (4, 15) 在时刻 4 抵达,停靠在另一个廊桥
	- 3. 接着(7, 17) 在时刻 7 抵达, 这时前 2 架飞机都还没离开、都还占用着廊桥, 而 国际区只有 2 个廊桥, 所以只能停靠远机位
	- 4. 最后 (12, 16) 在时刻 12 抵达,这时 (2 11) 这架飞机已经离开,所以有 1 个 空闲的廊桥,该飞机可以停廊桥

根据表格中的计算结果,当国内区分配 2 个廊桥、国际区分配 1 个廊桥时,停靠廊 桥的飞机数量最多,一共 7 架。

【样例 2 输入】

- $1 \ 2 \ 4 \ 6$
- $2 \mid 20 \mid 30$
- 3 40 50
- 4 21 22

【样例 2 输出】

 $1 \vert 4$ 

### 【样例 2 解释】

当国内区分配 2 个廊桥、国际区分配 0 个廊桥时,停靠廊桥的飞机数量最多,一共 4 架,即所有的国内航班飞机都能停靠在廊桥。

需要注意的是,本题中廊桥的使用遵循"先到先得"的原则,如果国际区只有1个 廊桥,那么将被飞机(1,19)占用,而不会被(3,4)、(5,6)、(7,8)、(9,10)这 4 架飞机先后使用。

### 【样例 3】

见选手目录下的 *airport/airport3.in* 与 *airport/airport3.ans*。

### 【数据范围】

对于 20% 的数据,  $1 \leq n \leq 100, 1 \leq m_1 + m_2 \leq 100$ 。 对于 40% 的数据,  $1 \leq n \leq 5000, 1 \leq m_1 + m_2 \leq 5000$ 。 对于 100% 的数据,  $1 \leq n \leq 100000, 1 \leq m_1 + m_2 \leq 100000$ 。 所有 *a*1*,i, b*1*,i, a*2*,i, b*2*,i* 为数值不超过 10<sup>8</sup> 的互不相同的正整数。 保证 *∀i ∈* [1*, n*]*, a*1*,i < b*1*,i, a*2*,i < b*2*,i*。

#### 第 5 页 共 13 页